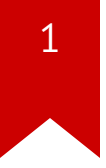

### **Lec10: Heap Exploitation**

*Taesoo Kim*

#### **Scoreboard**

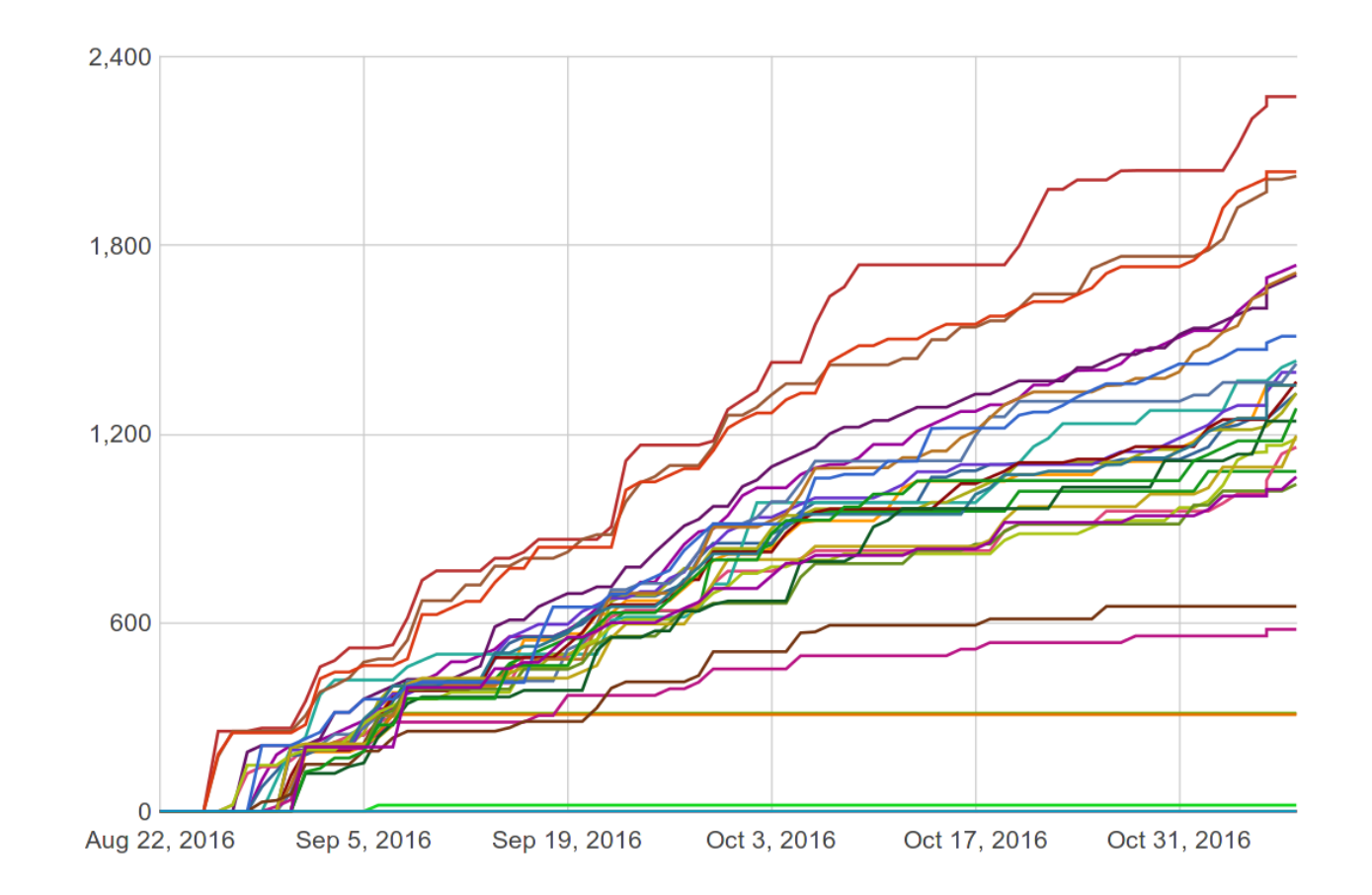

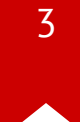

### **NSA Codebreaker Challenges**

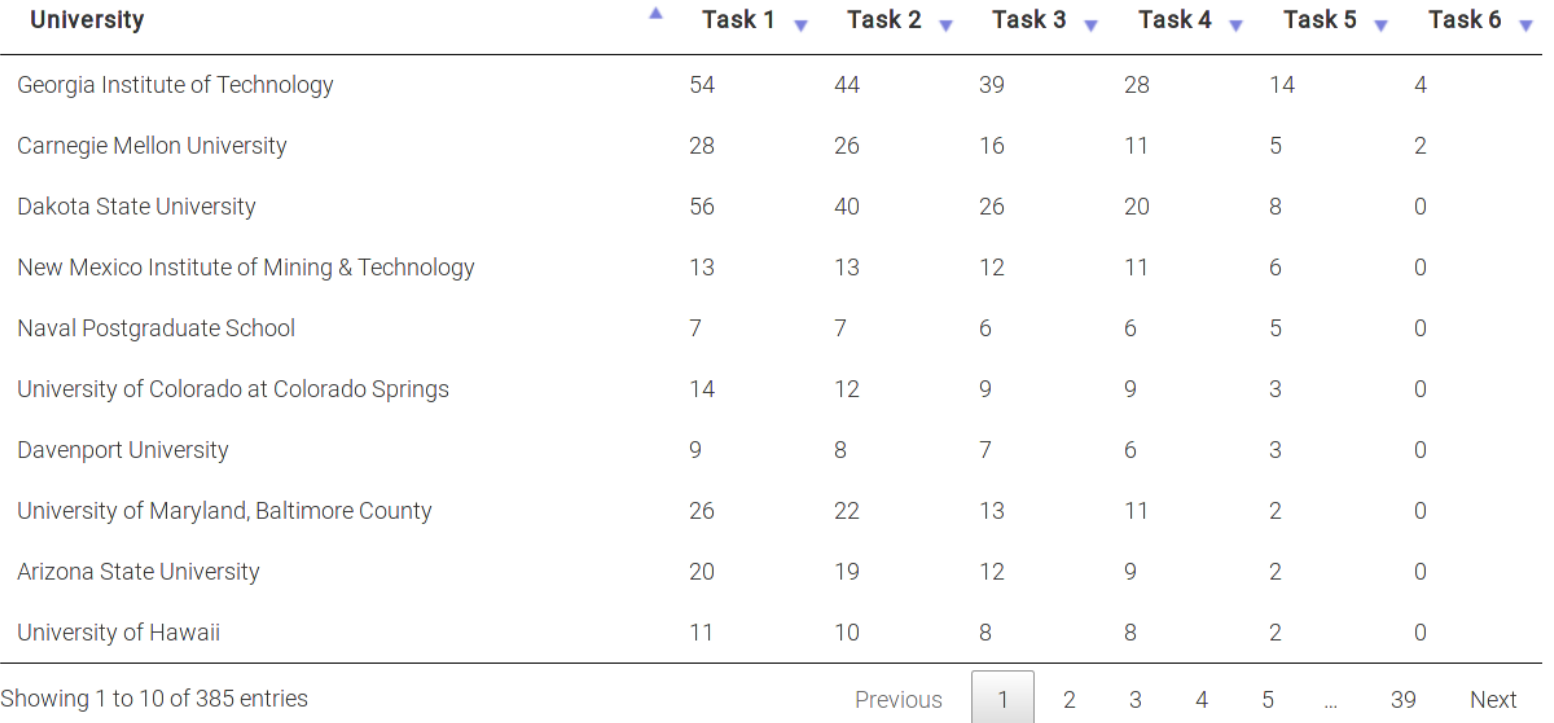

#### **Administrivia**

- Just one more lab after this week!
- Last lab (Lab11) includes alternative Web exploitation (e.g., xss/sqlinj)
- Last lecture (Dec 2): real-world exploit (iPhone jailbreaking) + NSA Q&A
- Due: Lab10 is out and its due on Nov 17
- • [NSA Codebreaker Challenge](https://codebreaker.ltsnet.net/)  $\rightarrow$  Due: Dec 1

### **Grading**

- In the last lecture (Dec 2), we will let you know your grade
- If that's not the grade that you wanted, you have two more weeks for additional work (let's discuss in person)

#### **Discussion: Lab09**

- What's the most "annoying" bug or challenge?
- What's the most "interesting" bug or challenge?
- or .. just exhausted?

### **Discussion: snak e**

- What was the problem?
- Ho w did you exploit?

### **Discussion: 2048-int**

- What was the problem?
- How did you exploit?

### **Discussion: intq**

• (in 64-bit) what does the expression,  $1 > 0$ , evaluate to?

• ? (a) == 0, (b) == 1, (c) == 
$$
NaN
$$
, (d) == -1

• (unsigned short) $1 > -1$ ?

• ? (a) == 1, (b) == 0, (c) == -1, (d) undefined

•  $-10 > 0?$ 

• ? (a) == 1, (b) == 0, (c) == -1, (d) undefined

### **Discussion: intq**

- $-1$ L > 1U? on x86-64 and x86
	- ? (a) 0 on both platforms, (b) 1 on both platforms, (c) 0 on  $x86-64$ , 1 on x86, (d) 1 on x86-64, 0 on x86
- $\bullet$  UINT MAX + 1?
	- $?$  (a) 0, (b) 1, (c) INT MAX, (d) UINT MAX, (e) undefined
- (in 32-bit) what's abs(-2147483648)?
	- ? (a) == 0, (b) < 0, (c) > 0, (d) == NaN

#### $\bullet$  ? (a) 0, (b) 1, (c) INT\_MAX, (d) UINT\_MAX, (e) INT\_MIN, (f) undefined

- -INT\_MIN?
- $\bullet$  ? (a) 0, (b) 1, (c) INT\_MAX, (d) UINT\_MAX, (e) undefined
- $\bullet$  INT\_MAX + 1?
- $\bullet$  ? (a) 0, (b) 4, (c) INT\_MAX, (d) INT\_MIN, (e) undefined
- $-1 \ll 2?$

#### **Discussion: intq**

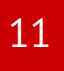

### **Discussion: rac e**

- What was the problem?
- Ho w did you exploit?

### **Discussion: urandom**

- What was the problem?
- How did you exploit?

### **Discussion: tictou**

- What was the problem?
- Ho w did you exploit?

### **Discussion: django**

- What was the problem?
- Ho w did you exploit?

### **Discussion: typ e**

- What was the problem?
- Ho w did you exploit?

### **Discussion: fsb-heap2**

- What was the problem?
- How did you exploit?

### **Lab10: Heap Exploitation**

- various malloc implementation (e.g., dlmalloc, ptmalloc)
- use-after-free
- double-free techniques

### **Today's Tutorial**

- In-class tutorial:
	- Your first heap exploitation
	- Exploring heap memory structure in G

#### **In-class Tutorial**

\$ git git@clone tc.gtisc.gatech.edu:seclab-pub cs6265 or

- \$ git pull
- \$ cd cs6265/lab10
- \$ ./init.sh
- \$ cd tut
- \$ cat README